## **Enterprise Architect User Guide**>>>CLICK HERE<<<

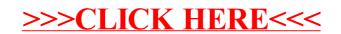